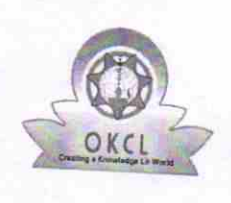

 $\overline{ }$ 

## eVidyalaya Half Yearly Report

Department of School & Mass Education, Govt.<br>of Odisha

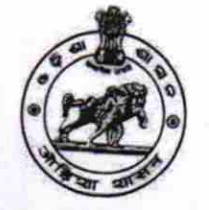

1382

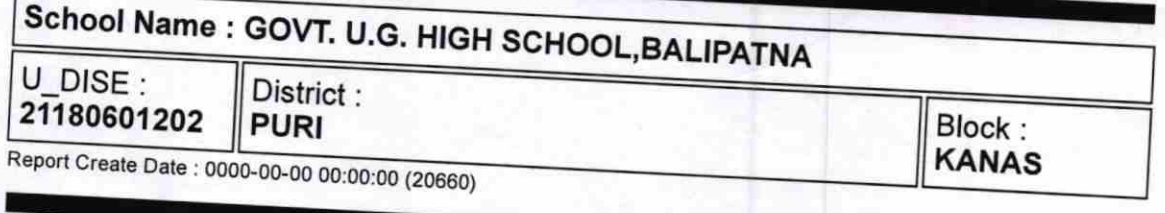

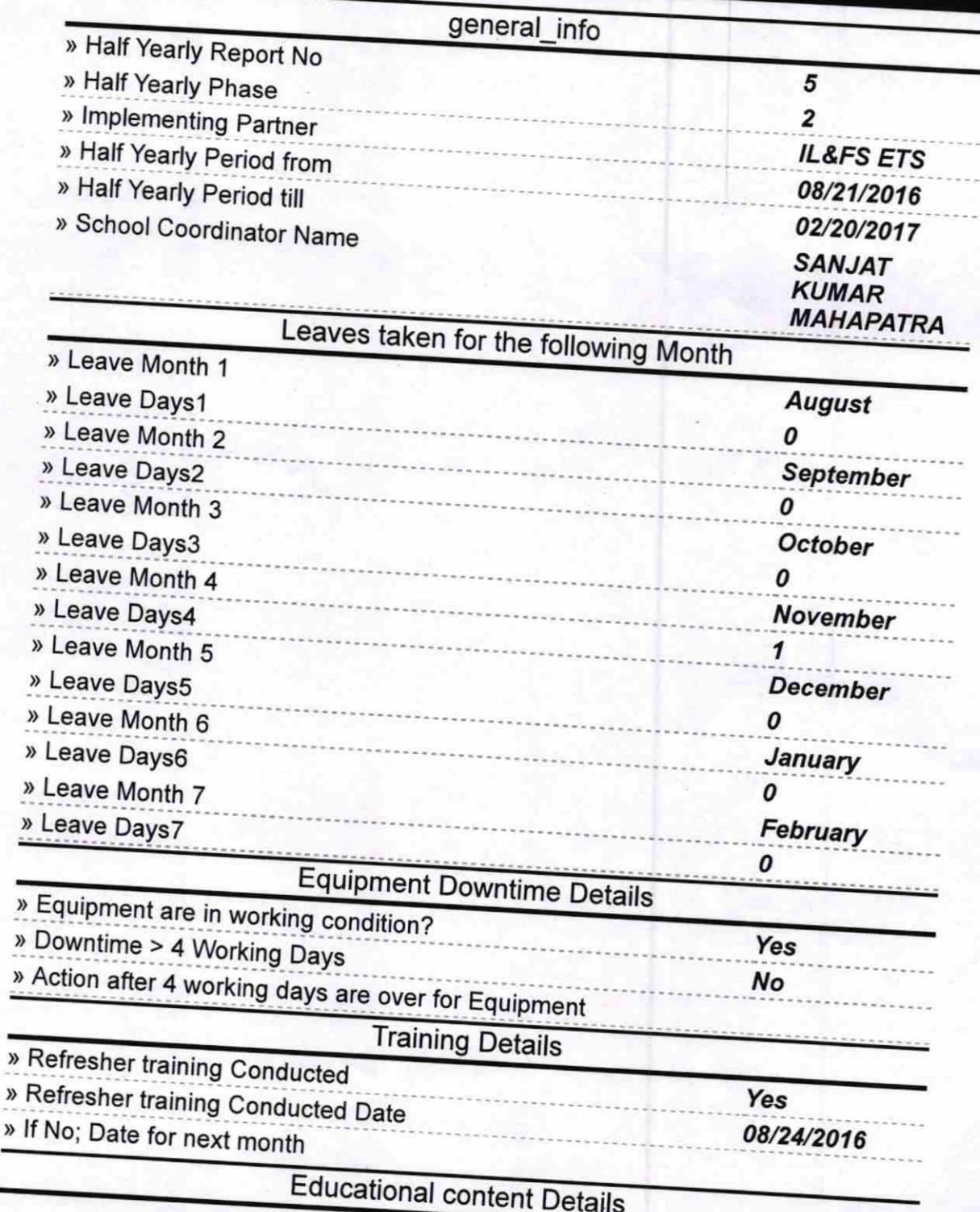

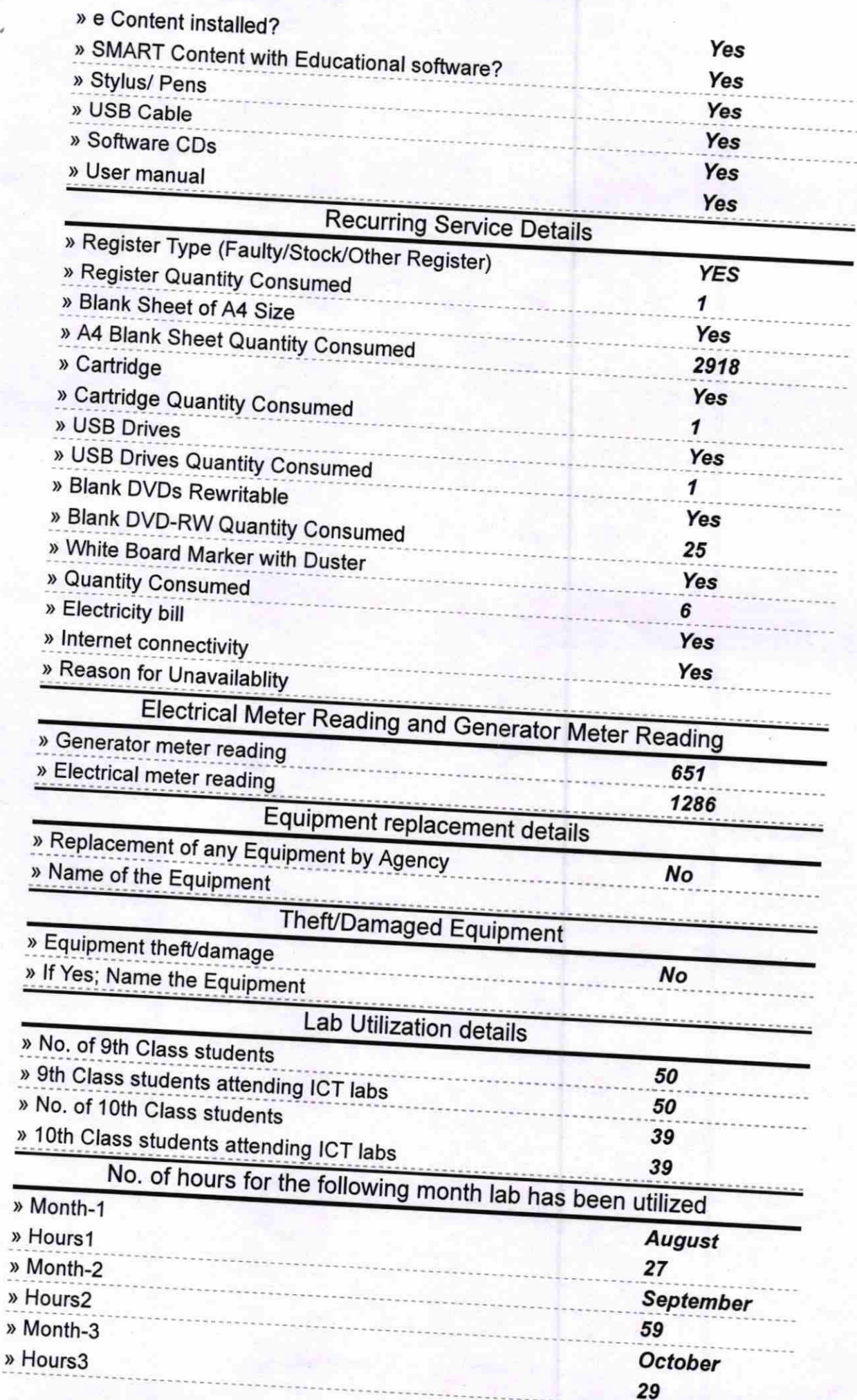

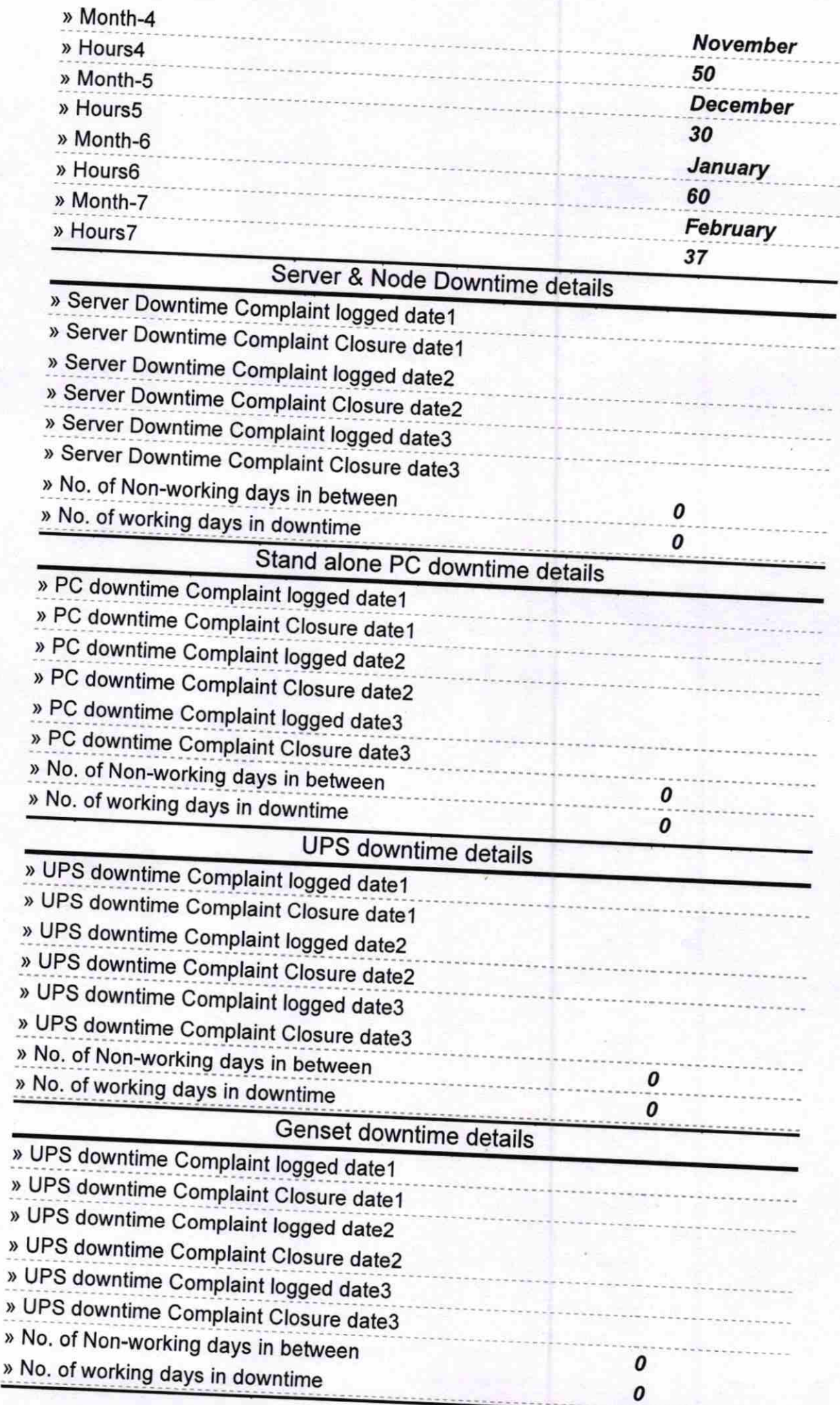

 $\mathcal{A}$ 

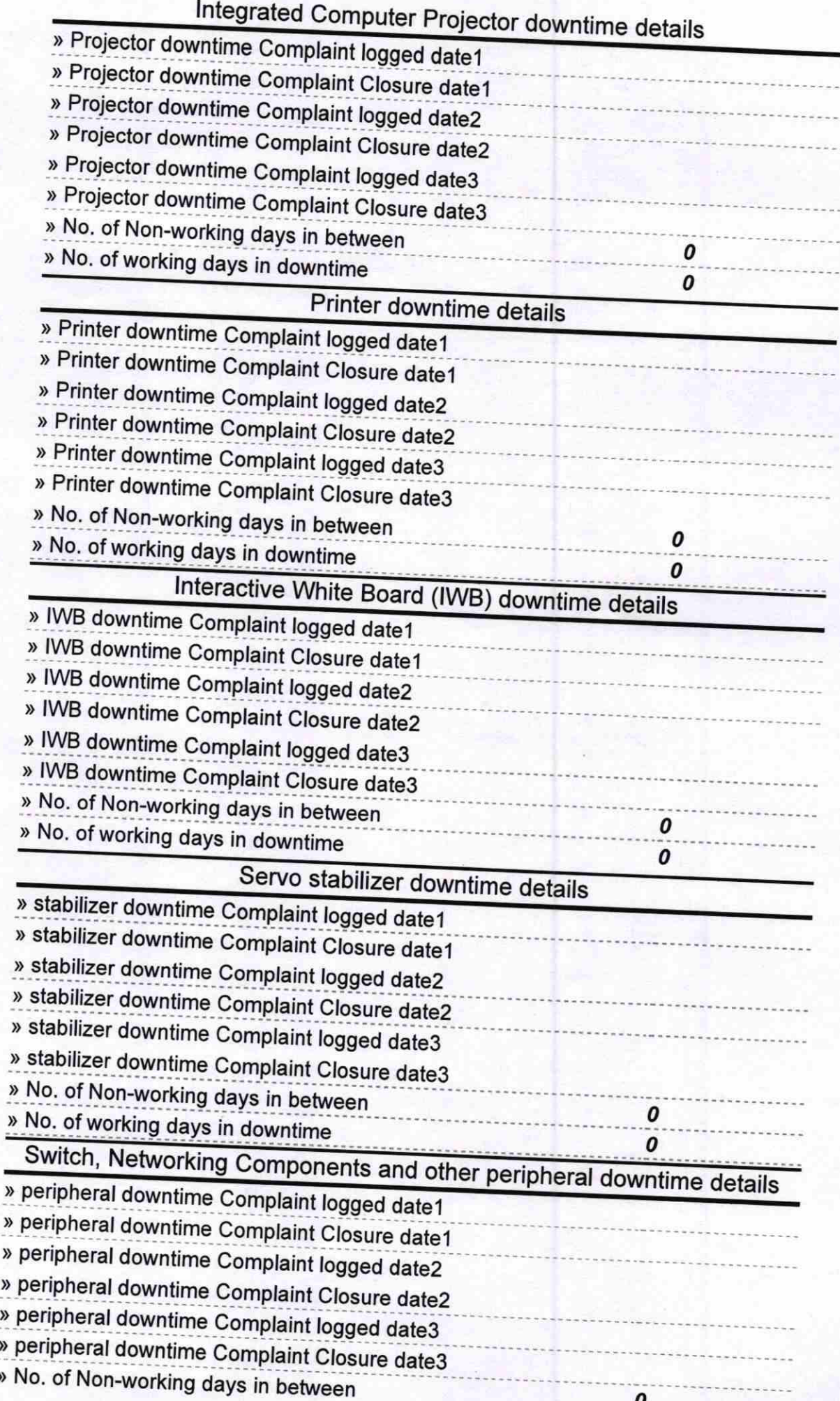

0

F  $\mathbf{u}$ Signature of Head Masternistress with Seal<br>Govt. U.G. High School<br>Belipeterie Kenas Puri